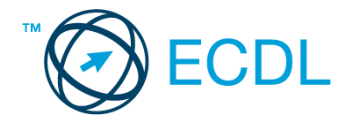

## **15. FELADAT**

## Nyissa meg a táblázatot!

A táblázat az A1:F31 tartományban az első harminc Messier objektum NGC számát, koordinátáit és típusmegjelölését tartalmazza 2000-re.

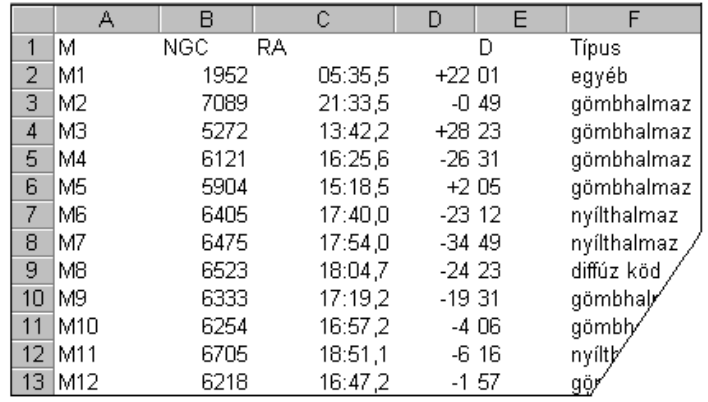

Feladata a következő:

- 1. Exportálja a táblázatot TXT formátumban, a megadott néven a megadott helyre úgy, hogy a táblázat legelső sora ne kerüljön bele a fájlba! [3 pont]
- 2. Írjon függvényt a G1-es cellába, amely a nyílthalmazok számát jeleníti meg! [3 pont]
- 3. A koordinátákat tartalmazó cellákat helyezze sárga alapra és lássa el szegéllyel! [2 pont]
- 4. Az M-számokat tartalmazó cellákat tegye félkövérré és formázza meg zöld színnel! [2 pont]
- 5. Hozza létre az alábbi táblázatot a jelzett helyen, majd készítsen csoportosított oszlopdiagramot, amelyen a gömbhalmazok és nyílthalmazok számát ábrázolja, a következők szerint (a diagramot helyben hozza létre): [3 pont]

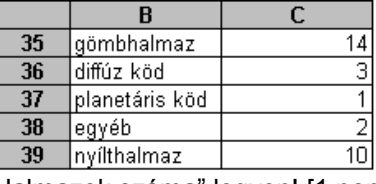

A diagram címe a "Halmazok száma" legyen! [1 pont]

A diagramhoz ne tartozzon jelmagyarázat! [1 pont]

A diagramról a pontos értékek is legyenek leolvashatók! [1 pont]

Lépjen egy másik munkalapra (ívre), illetve programtól függően illesszen be egy újat, és hozza létre a következő táblázatot a megadott helyen az alábbiak figyelembevételével:

Gépelje be az A11:A14, B10:D12, E10:F10 valamint az A16:B16 tartományok adatait!

A B13:D14, E11:F14 tartomány értékeit képlet illetve függvény segítségével számítsa ki a begépelt adatok felhasználásával!!

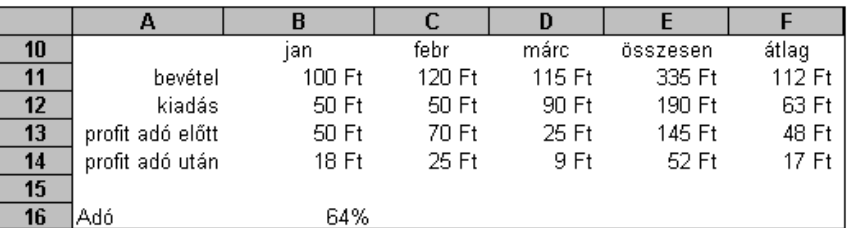

- 6. A profit adó előtti értékét, amely a bevétel és a kiadás különbsége, képlettel számítsa ki (13. sor)! [2 pont]
- 7. A profit adó utáni értékét, amely a bevétel és a kiadás különbségének a B16-os cellában lévő adókulccsal csökkentett része, szintén képlettel számítsa ki! A megoldás során használjon másolást! [2 pont]
- 8. Az összesen vett értékeket (az E oszlopban) függvény segítségével számítsa ki! [2 pont]